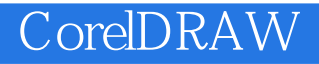

CorelDRAW12

- 13 ISBN 9787115144928
- 10 ISBN 7115144923

出版时间:2006-3

页数:124

版权说明:本站所提供下载的PDF图书仅提供预览和简介以及在线试读,请支持正版图书。

www.tushu111.com

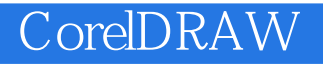

CorelDRAW 12<br>8 CorelDI CorelDRAW 12

 $\frac{1}{\sqrt{2\pi}}$ 

CorelDRAW

## CorelDRAW

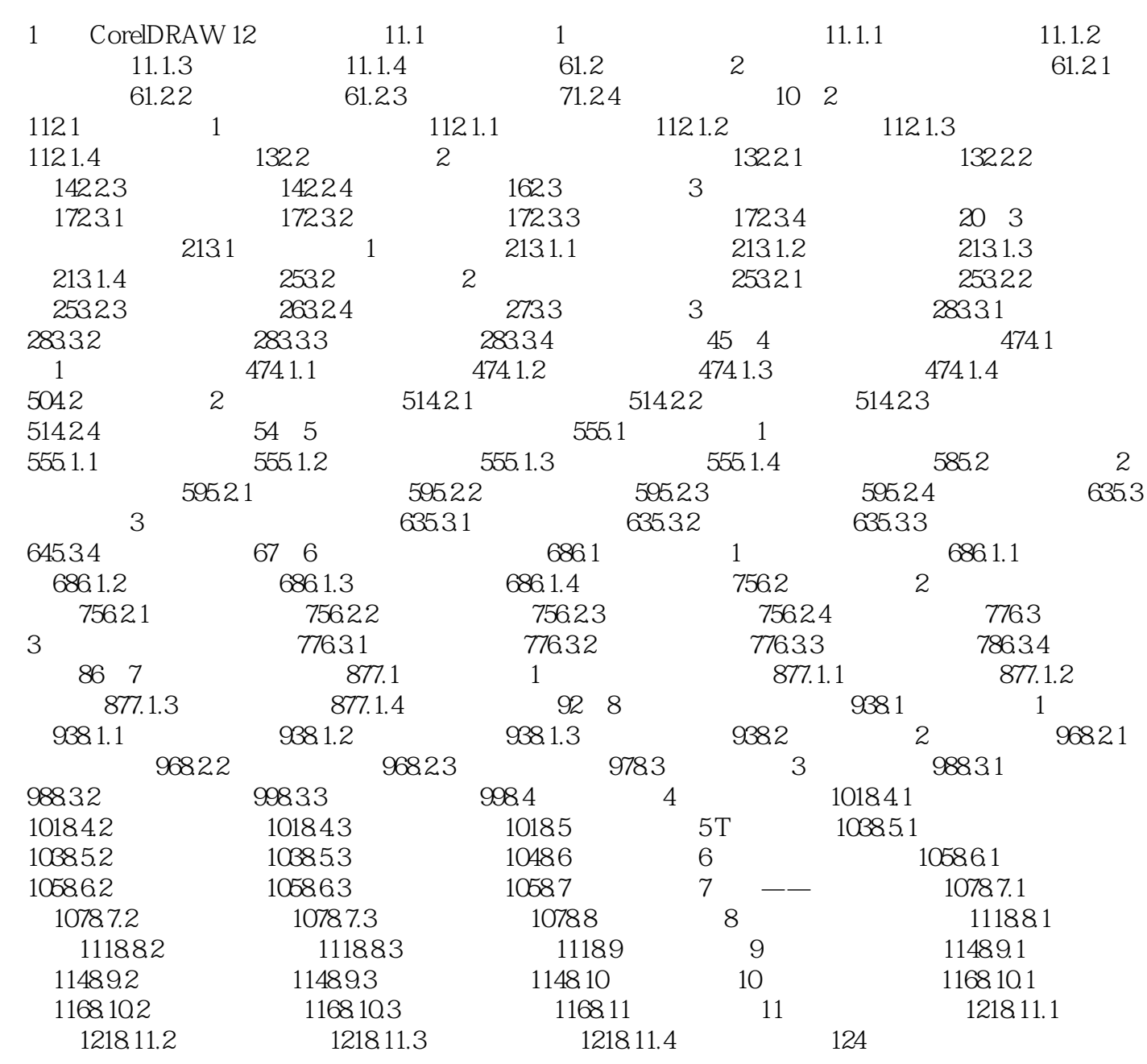

## CorelDRAW

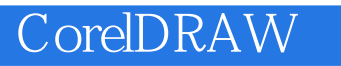

本站所提供下载的PDF图书仅提供预览和简介,请支持正版图书。

:www.tushu111.com